```
Simuler tail en PHP
```
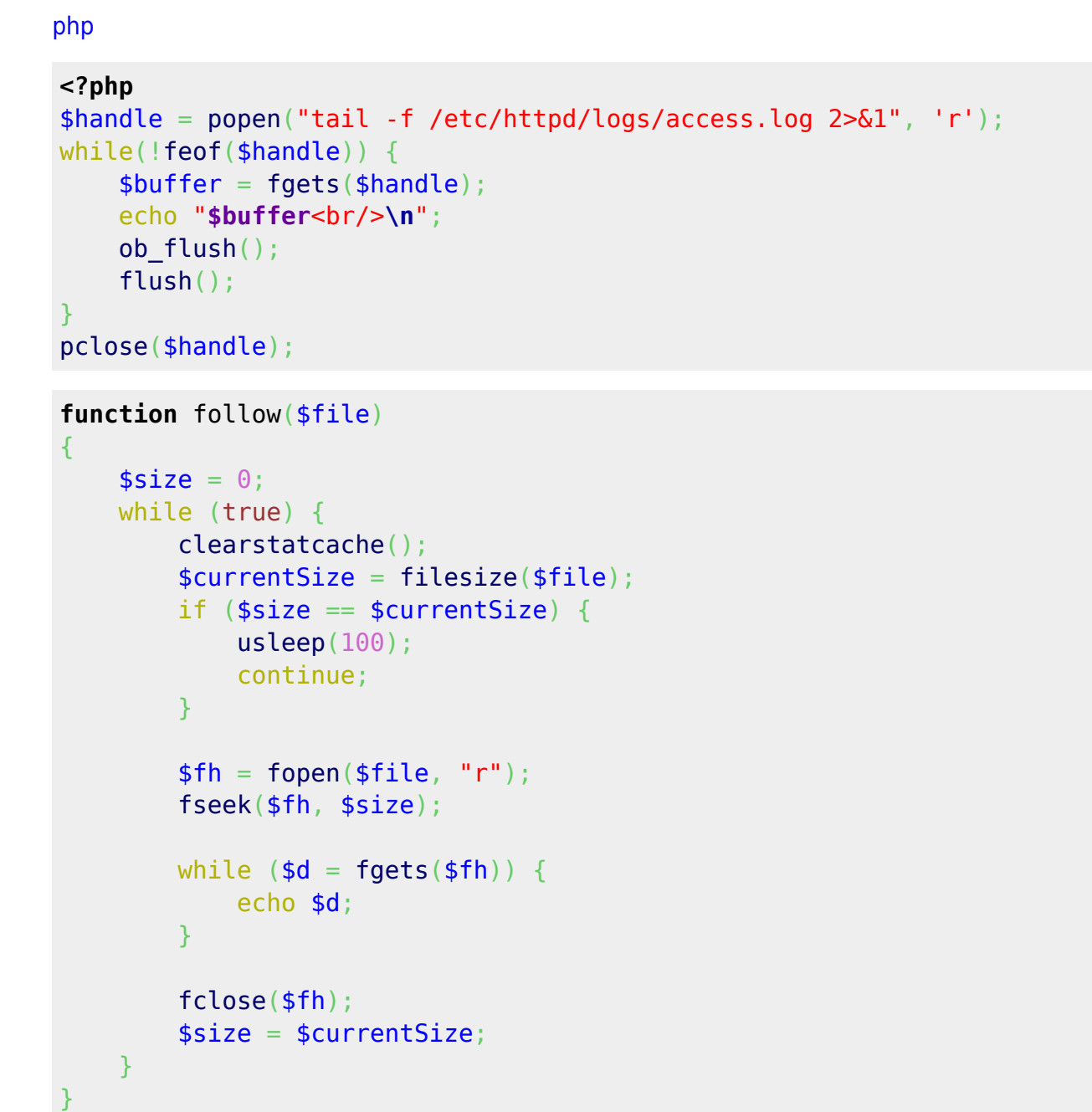

```
follow("file.txt");
```
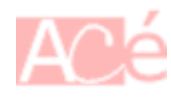

Last update: 2023/02/02 <sub>informatique:langage:php:simuler-tail-en-php https://www.abonnel.fr/informatique/langage/php/simuler-tail-en-php<br>08:45</sub>

From: <https://www.abonnel.fr/>- **notes informatique & technologie**

Permanent link: **<https://www.abonnel.fr/informatique/langage/php/simuler-tail-en-php>**

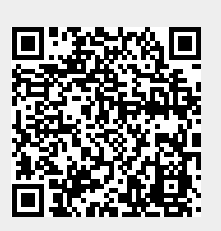

Last update: **2023/02/02 08:45**